## How to find my ethernet driver

## **CLICK HERE TO DOWNLOAD**

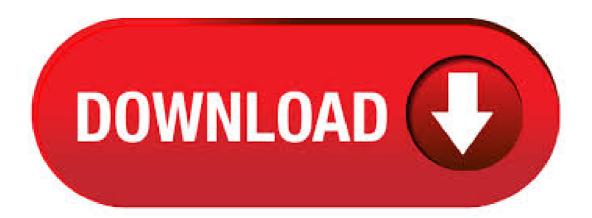

Right-click the Ethernet Controller with the exclamation mark and select Properties. Go to Details tab, and then click Hardware IDs. Highlight and copy the first ID. Use your web search engine to search the Hardware ID, and then identify the associated adapter. Search for your adapter in the Download Center to find the latest drivers available. After you do a complete fresh install of Windows 7, if you cannot access internet, it's most probably that network drivers are removed. You can check for driver status in Device ykuqakoc.podarokideal.ru the network driver is missing, you will find a yellow mark next to the ethernet device which mostly is named as "Ethernet Controller" under Other devices or Unknown devices. How to Find an Ethernet Controller Driver By Lita McLeary Most hardware devices need a driver that has to be installed onto the computer before the device can properly function. An ethernet controller, for one, cannot function without its driver installed in the computer. It usually comes with a . Based n the Linux Variant you use the commands and their output may differ. I have worked on Red hat Enterprise Linux and SuSE Enterprise Linux and below commands and method have been really very useful to get the driver and firmware details of the Ethernet Network Card connected to the system. Nov 16, Can't Find/Enable built-in Wireless Network Adapter Driver Good day! I use to be able to connect to WiFi w/o any problem but then I thought that cable would be faster so I've kept using it for a month but then I've had to move my workspace to another room that the cable couldn't reach so I would have to use WiFi. Apr 17, Cannot find device driver for Ethernet Controller I recently formatted my computer and re-installed Windows 7 Home Premium because it was getting BSODs randomly when using the internet. Everything went well except that when I checked device manager to determine what driver I should download for my Ethernet Controller so that I could connect to. After that, open the manufactures website, and look out for the compatible drivers according to the version of your operating system; And make sure you'll always need to remember one more thing that the bit drivers will not work on a bit ykuqakoc.podarokideal.ru-versa installations have been known to work, but they can develop problems. What's new. See the release notes in the ykuqakoc.podarokideal.ru file for installation instructions, supported hardware, what's new, bug fixes, and known issues.. Overview. This download installs base drivers, Intel® PROSet for Windows Device Manager\*, and Intel® PROSet Adapter Configuration Utility for Intel® Network Adapters with Windows Dec 29, · I get internet via wifi access. But my usb ethernet adapter is no longer is recognised. It does not show in the network connection ykuqakoc.podarokideal.ru Network and Internet there is no Ethernet option. In device Manager under Network Adapters it's shown as Asix ax USB to gigabit ethernet adapter. In Properties General device status shows. Use the Disable button on the Driver tab. By disabling the device, you ensure that Windows doesn't use it and instead uses another NIC that functions properly. To deal with a hardware conflict, you must reset the IRQ on one of the two conflicting devices. Or, you can remove one device. See which devices can be replaced by a comparable USB device. Oct 16, Do you suspect that your ethernet drivers are messing your computer up? Learn how to find ethernetdrivers in less than a couple of minutes Or just have these guys do it for you. How to Reinstall an Ethernet Controller. Wi-Fi technology gives your company the ability to effortlessly connect new devices to a network as needed; however, the wireless standard is slower than wired Ethernet, and it is much more vulnerable to abuse. If your business uses a . Jun 03, Right-click the ethernet adapter (hint, it's the one without Wi-Fi or wireless in its name) and select Uninstall. Confirm by clicking OK. Reboot to reinstall the driver. Ethernet Adapter No Longer In Device Manager When a device goes missing from the Device Manager, it means that either the BIOS or the operating system is not enumerating the device for some reason. Check for another device in Device Manager that may be the Ethernet controller, but not labeled as such. Download and install the correct Ethernet Driver. To install the updated Ethernet Driver, do the following: Launch Internet Explorer or any other web browser; Browse to the official website of the manufacturer of the installed Ethernet card. For instance, if you use a Realtek Ethernet card, . Sep 07, . Under Linux, you use term called modules for device drivers. The driver can be loaded or unloaded as per your requirement using commands. Each driver or module gives the Linux information on how to control that particular Ethernet card. The name of each module (driver) is listed in the /etc/ykugakoc.podarokideal.ru file. ADVERTISEMENTS Command to find Continue reading "Linux: Find out . Request support or replacement parts on your Dell EMC products, integrate APIs into your help desk, and train your staff. MyService Learn about your product's install. Jul 24, I just formatted the drive on my Dell and reinstalled XP. I now have no Ethernet driver installed as well as several other drivers that seem to be missing. I've tried ykuqakoc.podarokideal.ru, I'm having a hard time figuring what driver I need. Stack Exchange network consists of Q&A communities including Stack Overflow, the largest, most trusted online community for developers to learn, share . Fix: Windows could not find a Driver for your Network Adapter. If the issue is with your Computer or a Laptop you should try using Reimage Plus which can scan the repositories and replace corrupt and missing files. This works in most cases, where the issue is originated due to a system corruption. Oct 03, · Method 1: Update Ethernet Driver in Device Manager. Before you tried to locate the Ethernet driver on Realtek or any official sites, it is wise and necessary to know exactly what Ethernet driver you are to update in device manager. To some extent, maybe the device manager is able to find out the latest Ethernet driver for Windows 1. May 27, · How to Download Ethernet Drivers. Part of the series: E-Commerce & Finding Information Online. Downloading Ethernet drivers for your computer requires matchi. May 15, · If you connect your device to your computer with a USB cable and your computer doesn't recognize your iPhone, iPad, or iPod, get help. If you connect your device to your computer with a USB cable and your computer doesn't recognize your iPhone, iPad, or iPod, get help. Select "Search automatically for updated driver software." After the. Apr 09, How do I check network adapter status in Linux? Linux comes with various command line utilities to dig information about network adapters such as Ethernet, WiFi and other installed in your system. This page shows how to find network adapter status. Apr 25, Found that the "Ethernet Controller Driver" was not installed. Went to Sony's website, they have all the software download for my computer except "Ethernet Controller Driver" - that's what I need. Re: Ethernet controller driver Latitude D Hi, my problem is the ethernet, adapter (no Wireless) not appear in my device manager. Before install a new windows it's work but now it not appear. Connecting a Formlabs SLA printer via USB, Ethernet, or Wi-Fi. Set up and manage connections between your computer and a Formlabs SLA printer to upload prints over USB, Ethernet, or Wi-Fi. Before connecting your printer, install or update PreForm, and make sure your printer's firmware is up to date. These command gives you information about both wired and wireless network adapters. You might have noticed that there is no wired network adapter for my system in the output above. The reason is that I am using a Macbook Air and it does not have an Ethernet port. I hope this quick post helped you to find the network adapters in your Linux system. Dec 13, Fix ethernet port not working. Nowadays, WiFi connectivity has turned out to be very popular. Still, in some cases you may find the need for using the Ethernet for the Internet connection. Ethernet refers to the use of a wired connection that needs a router. You can find Ethernet connections at the backside of your computer. You can find the ethernet hardware address of your network card in

System Preferences' Network preference pane. You can get to System Preferences from the Apple menu, or in the Applications folder. Open System Preferences and click the Network button. Click the "Show" drop down menu and select "Built-in Ethernet." Click the "Ethernet" tab. Mar 15, Drivers Cannot find Realtek in my I definitely have come to the conclusion it is an INF driver issue and the board is not reaching out to it's parts of the motherboard coz so it doesn't. When you find the program Realtek Ethernet Controller Driver, click it, and then do one of the following: Windows Vista/7/8: Click Uninstall. Windows XP: Click the Remove or Change/Remove tab (to the right of the program). Follow the prompts. A progress bar shows you how long it will take to remove Realtek Ethernet Controller Driver. How do I download and install the drivers for my device? (Windows® and Mac® driver installation) If the driver has been blocked, you may see multiple messages stating "System software from developer "Magic Control Technology Corp," "WEI LU SU" and/or "Philip Jordan" was blocked from loading" and the option to select "Allow". Jun 14, To disable a Wi-Fi or Ethernet network adapter on Windows 10 using PowerShell, use these steps: Open Start. Search for Windows PowerShell, right-click the top result, and select Run as. the realtek driver on the hp website does not seem to be the actual driver, it tells me installation successful but the ethernet driver is still missing from the device manager.i autorun the. The latest version of Intel Driver and Support Assistant Installer () no longer finds my Intel products. (I cannot find a group to post this to but since at least one of the products it "should" find is an Ethernet driver, I posted here.). Driver files are stored in folders, which are located inside the FileRepository folder as shown in the image below. Here is a screenshot from the latest version of Windows For eg. the driver package developed by Microsoft that contains the core mouse support files is present in the foll

C:\Windows\System32\DriverStore\FileRepository\ykuqakoc.podarokideal.ru\_amd64\_neutral\_6ffcc. May 19, Ethernet drivers are software programs that provide hardware-software interaction between the operating system of a personal computer (PC) and its local area network (LAN) port. Installing compatible drivers will enable network access for the user. This enables a user to communicate with other PCs, connect to the Internet, or access a common printer or scanner. This package installs an updated version of the Microsoft Windows 7, Vista and XP device driver for the Realtek Ethernet that comes preinstalled in your computer. It's obvious Apple wants users to buy their Lightning (Mini Display) to Ethernet plug for \$29, as it's the only ethernet connection driver initially installed. Capitalism or innovation, I'm not sure. To fix this and make the USB to Ethernet plug work, download the driver from the website ykuqakoc.podarokideal.rus: K.

https://img1.liveinternet.ru/images/attach/d/2//6937/6937609 hp deskjet 3845 driver gratis para windows 7.pdf

https://img0.liveinternet.ru/images/attach/d/2//6808/6808579 dragonbot 14.pdf

https://img0.liveinternet.ru/images/attach/d/2//6798/6798537\_manual\_handling\_bagshot\_surrey.pdf

https://img0.liveinternet.ru/images/attach/d/2//6922/6922075\_free\_furniture\_design\_online.pdf

https://img0.liveinternet.ru/images/attach/d/2//6926/6926649 ost dream high 2 superstar lee han chul.pdf

https://img1.liveinternet.ru/images/attach/d/2//6973/6973444 sprint car driver johnny meyers.pdf

https://img0.liveinternet.ru/images/attach/d/2//6934/6934558 galaxy note 2 rootzip.pdf

https://docs.google.com/viewer?a=v&pid=sites&srcid=ZGVmYXVsdGRvbWFpbnxoZzZyaHRjNmp8Z3g6MTIxZjY3NjY0ZGY3Zj15NQ

https://docs.google.com/viewer?a=v&pid=sites&srcid=ZGVmYXVsdGRvbWFpbnxnZHg1eWVyZ3xneDoxNWMwYmMyY2RmODQ2OGE0

https://img0.liveinternet.ru/images/attach/d/2//7054/7054802 lagu fate stay night anata ga ita mori.pdf

https://docs.google.com/viewer?a=v&pid=sites&srcid=ZGVmYXVsdGRvbWFpbnxmenc0M3Q0c3xneDo0Y2YzZmY4YTJkNzY2OTZj